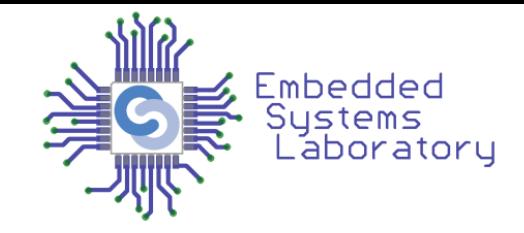

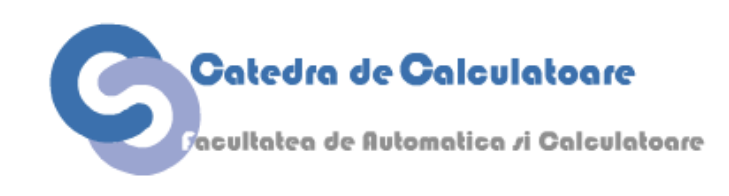

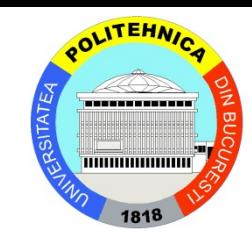

## **Calculatoare Numerice (2)**

### **– Cursul 6 –**

### Dispozitive periferice

Facultatea de Automatică și Calculatoare Universitatea Politehnica București

# **JPLUACEDAUSBIN ON THE FLIST THY**

# THERES NOTHING STORPING METION.Y.

### **I/O Devices**

- Ce este un dispozitiv?
- Registre
- Memory-mapped I/O
- Interfețe și protocoale I/O

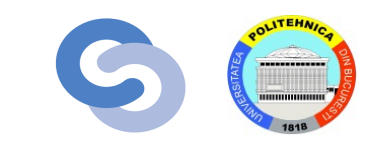

Concret, pentru un programator de SO:

- •Un hardware care este vizibil din software
- •Ocupă un spațiu de adresă pe un bus
- •La adrese sunt mapate registre

– Spațiul I/O mapat ca o memorie •Generează întreruperi

•Poate să inițializeze transferuri Direct Memory Access (DMA)

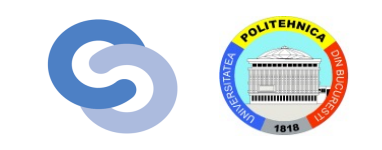

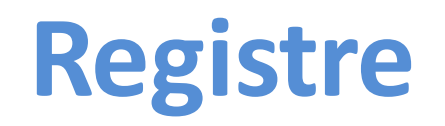

- CPU poate să încarce dintr-un registru al unui device I/O:
	- Obține informații legate de status
	- Citește date de intrare

- CPU poate să încarce într-un registru al unui device I/O:
	- Setează starea dispozitivului și configurația
	- Scrie datele de ieșire
	- Resetează starea dispozitivului

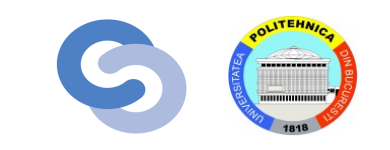

- Procesorul accesează dispozitivele I/O în aceeași manieră ca memoria (tastaturi, monitoare, imprimante)
- Fiecare dispozitiv I/O are atribuite una sau mai multe adrese
- Atunci când adresa este pusă de procesor pe magistrală, datele sunt citite/scrise din I/O în loc din memorie
- Un segment al spațiului de adresă este dedicat dispozitivelor I/O

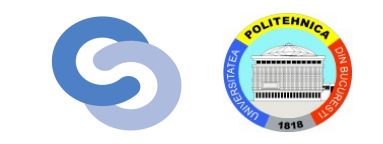

### **Hardware pentru maparea I/O**

### • **Decodificator de adrese:**

- Inspectează adresele pentru a determina care dispozitiv/memorie comunică cu procesorul
- **Registre I/O:**
	- Memorează valorile scrise către dispozitivele I/O
- **Multiplexor pentru datele citite:**
	- Selectează care este sursa de date (memorie sau dispozitive I/O) care trebuie să ajungă la procesor

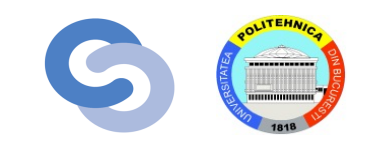

### **Interfața cu memoria**

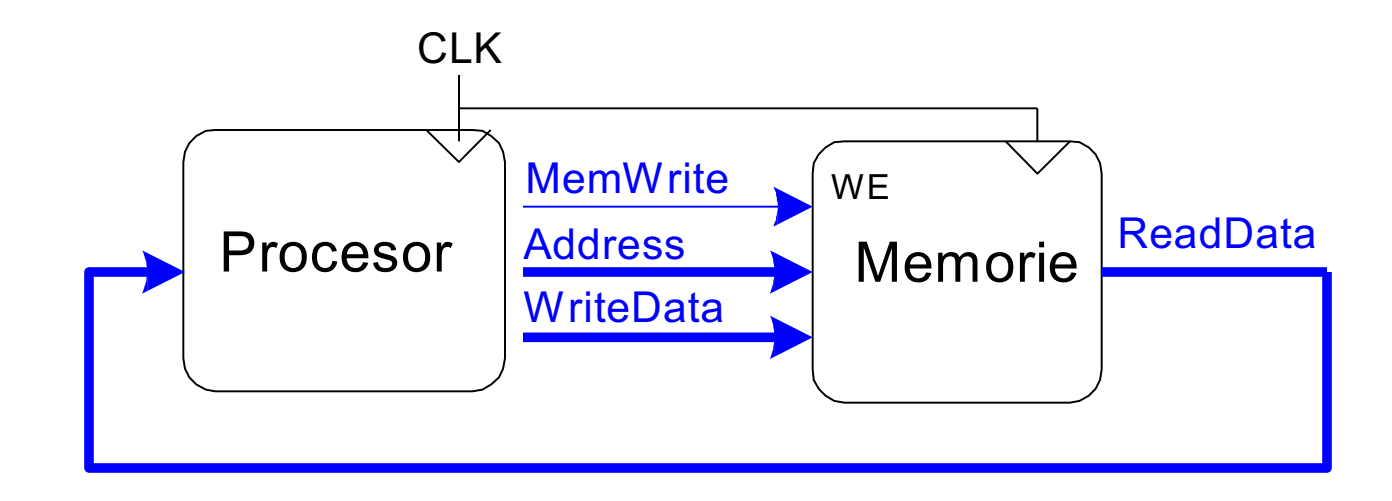

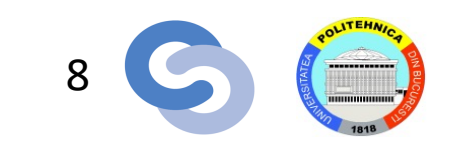

### **Hardware pentru maparea I/O**

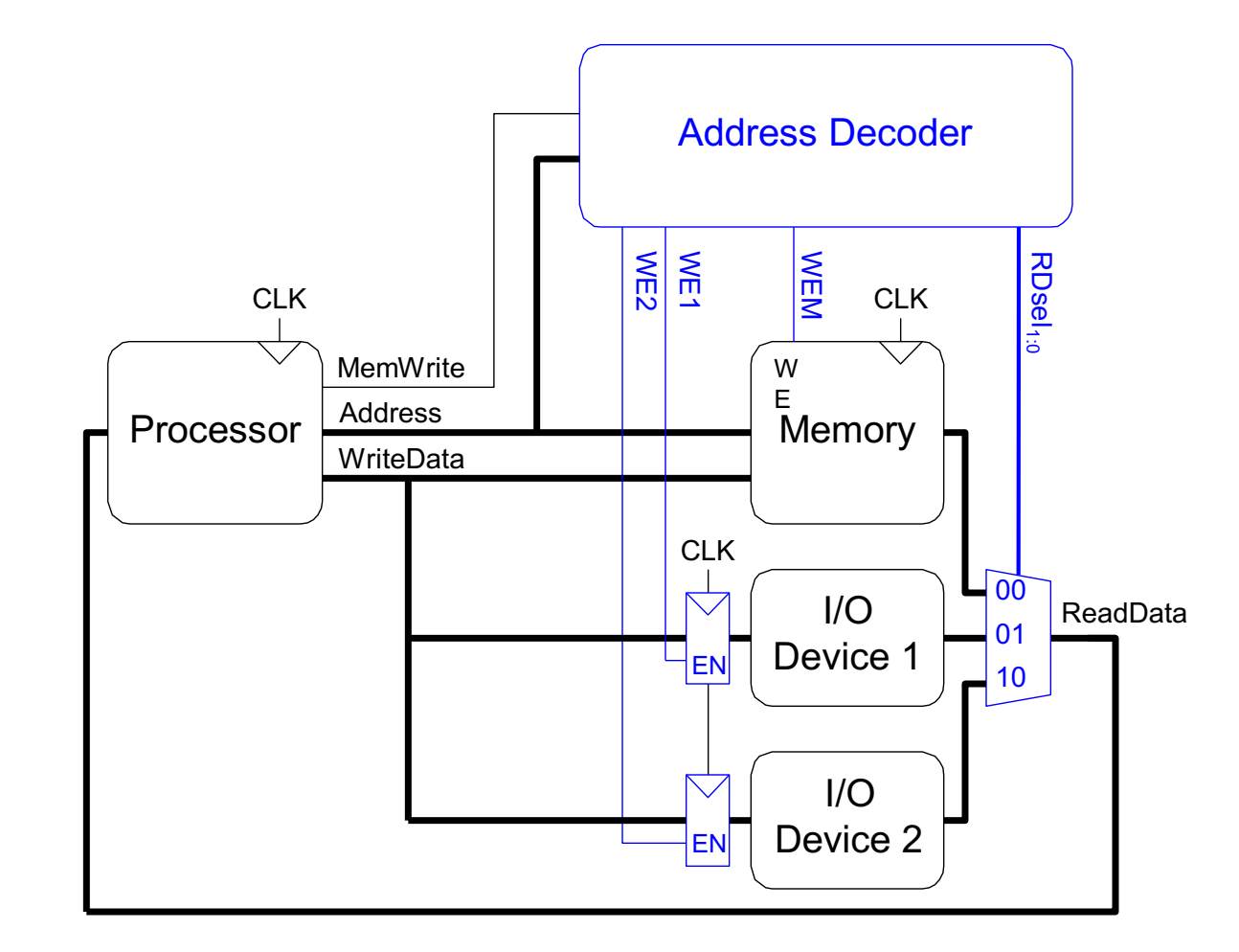

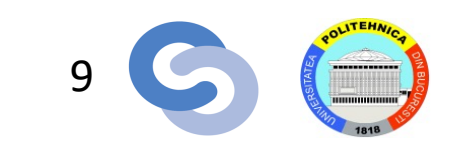

### **Cod pentru maparea I/O**

- Presupunem că Dispozitivul I/O 1 are adresa 0xFFFFFFF4
	- **Scrie valoarea 42 la I/O Device 1**
	- **Citește date din I/O Device 1 și plasează-le în \$t3**

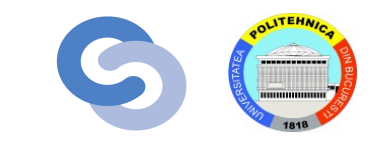

### **Cod pentru maparea I/O**

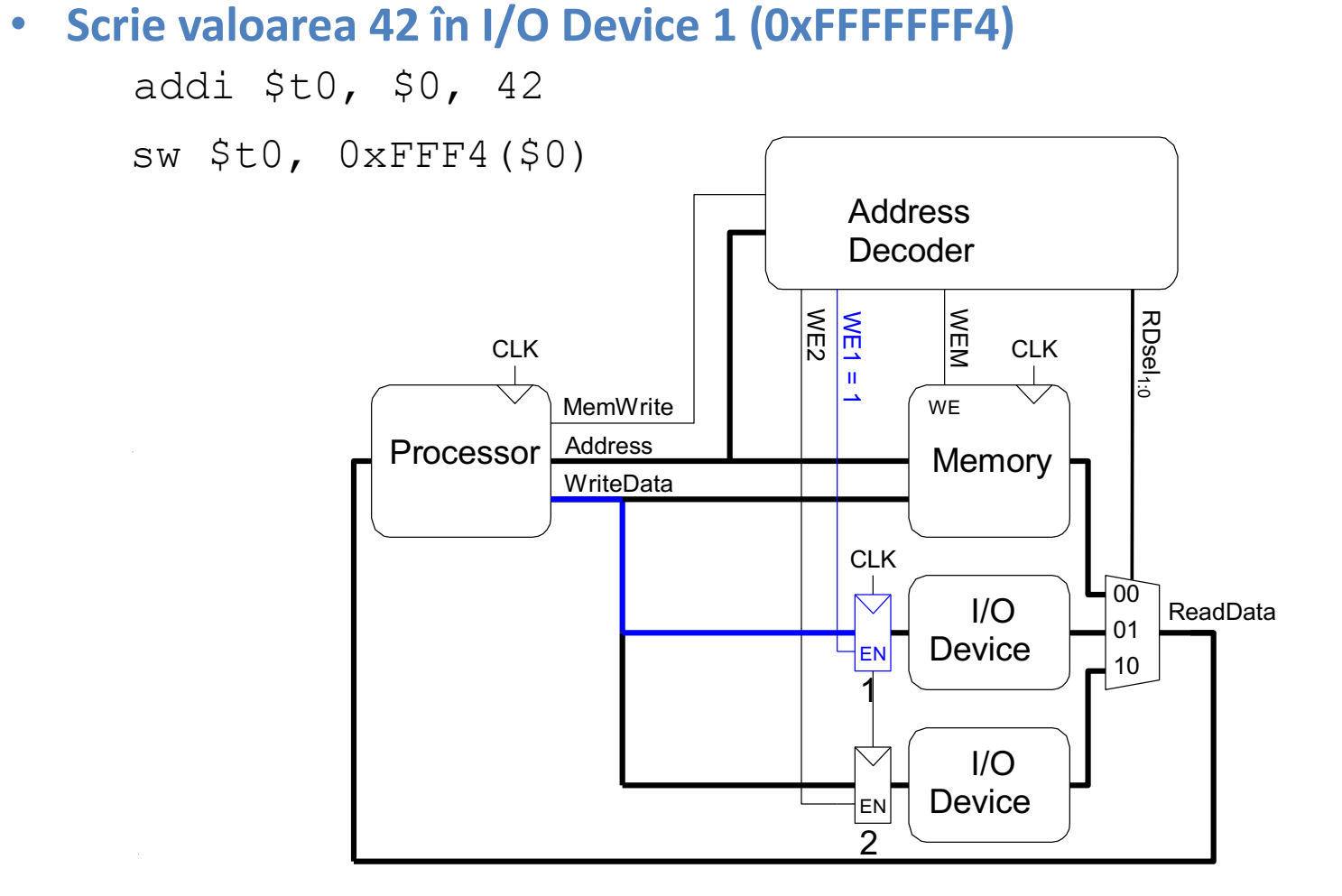

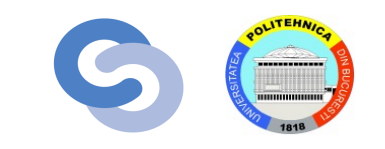

### **Cod pentru maparea I/O**

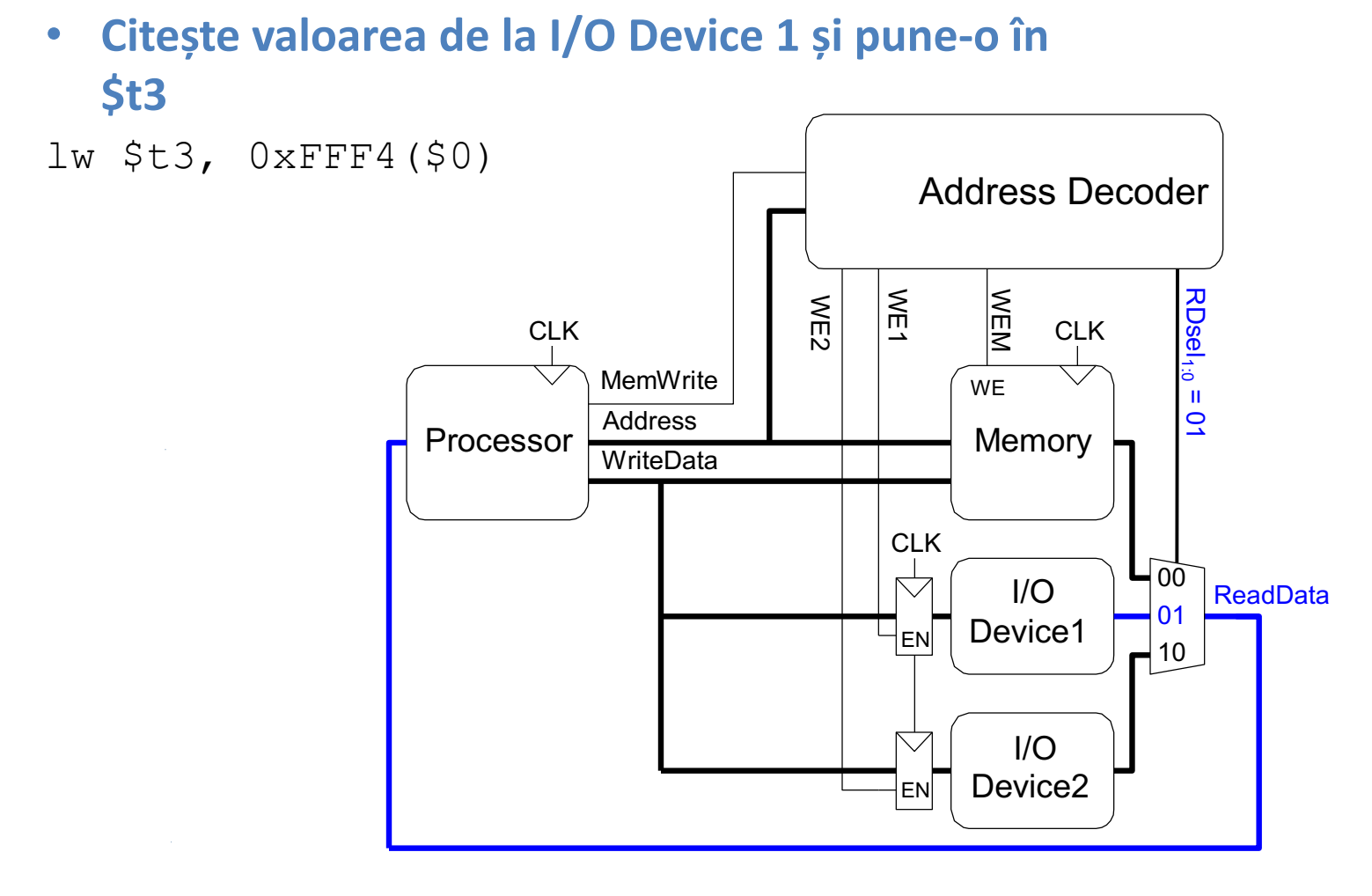

- Sisteme I/O Embedded
- Cuptoare cu microunde, mașini de spălat, routere, nave spațiale, etc.
- PC I/O Systems

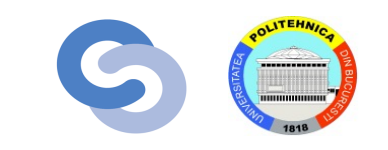

### **Sisteme I/O embedded**

- Exemplu microcontroller: AVR
- microcontroller
- Procesor pe 8 biți, arhitectură RISC
- Periferice low-level:
	- Porturi de I/O
	- Interfețe seriale (RS232, I2C, SPI)
	- Timere
	- Convertoare analog-digitale

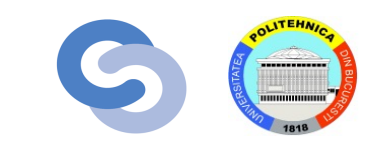

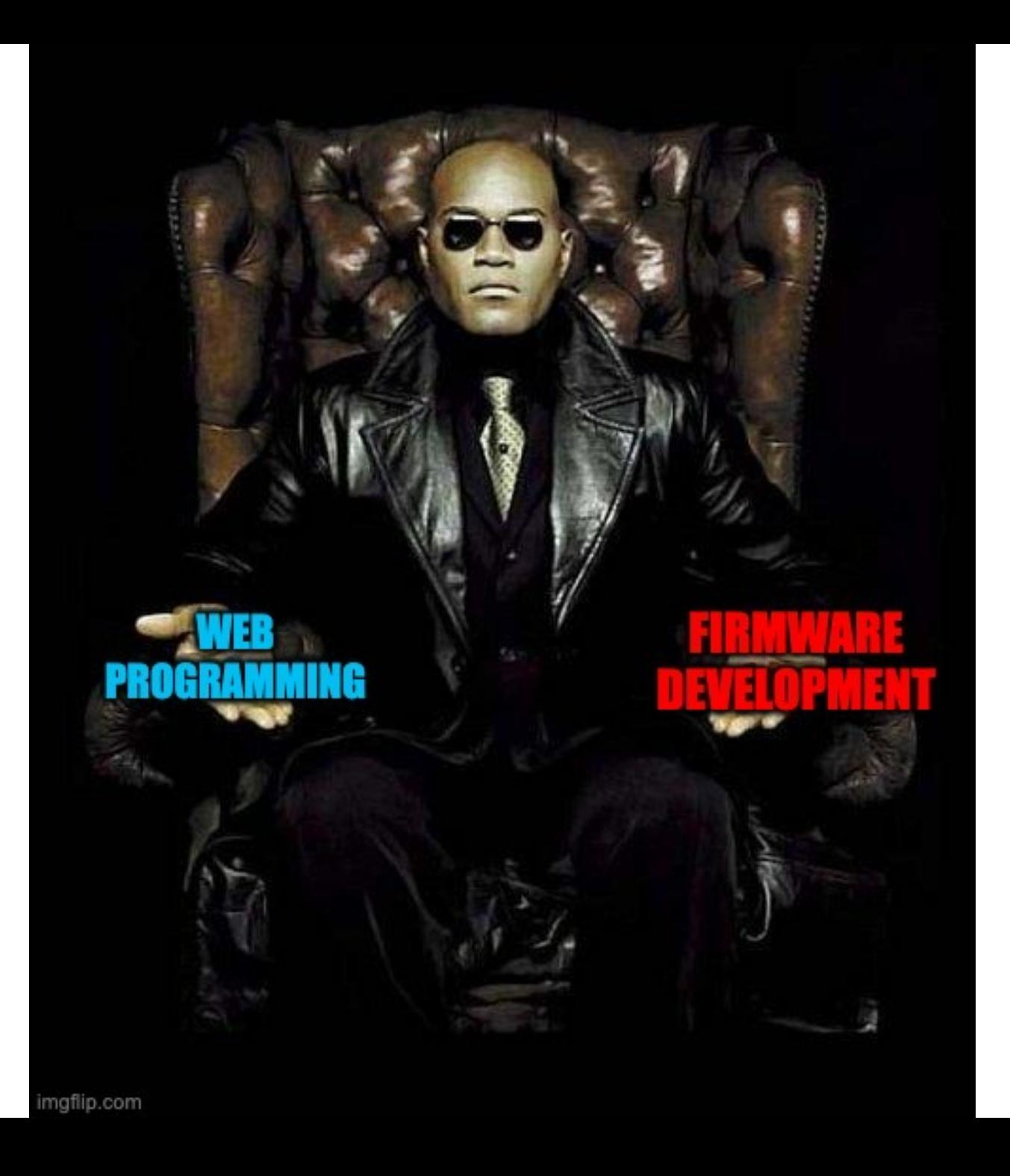

### **I/O Digital**

**Switches** PC3 3.3 V// C Code PC2 #include <avr/io.h> 刀 P<sub>C</sub>1  $\overline{\mathbf{H}}$  $\mathsf D$ int main(void) { P<sub>C</sub><sub>0</sub> unsigned char switches; PD7  $\mathbin{\triangledown}$  $DDRD = 0xFF$ ; //PORTD output ₩₩  $DDC = 0x00;$  //PORTC input  $PD6$   $\sim$ AVR  $PD5$ - $\wedge$ - $\uparrow$ while  $(1)$  { 刀  $PD4$   $\sim$ switches = PINC &  $0x0F$ ; //read & mask switches  $\overline{\mathbf{H}}$ 330 PORTD = switches; //display on LEDs  $PD3\rightarrow\sim\sim$ Ω } PD2 W-D } PD1 W<sup>-</sup>  $PDO<sup>+</sup>$ LEDs

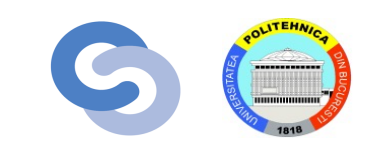

# WHEN YOUR COLLEAGUES TALK ABOUT THEIR ML PROJECTS<br>AND YOU REMEMBER WHEN YOU MADE A LED BLINK ON AN ARDUINO

## You know, I'm something of a programmer myself

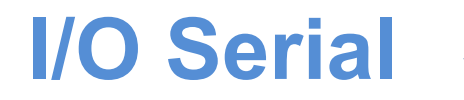

- Exemple protocoale seriale
	- **SPI:** Serial Peripheral Interface
	- **UART:** Universal Asynchronous Receiver/Transmitter
	- De asemenea: I2C, USB, Ethernet, etc.

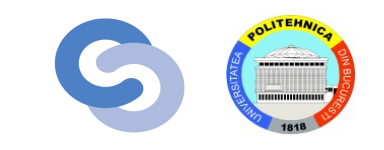

### **SPI: Serial Peripheral Interface**

- Master-ul inițializează comunicația cu slave-ul prin genera linia SCK
- Master-ul trimite SDO (Serial Data Out) către slave, msb f
- Slave-ul trimite datele (SDI) la master, msb first

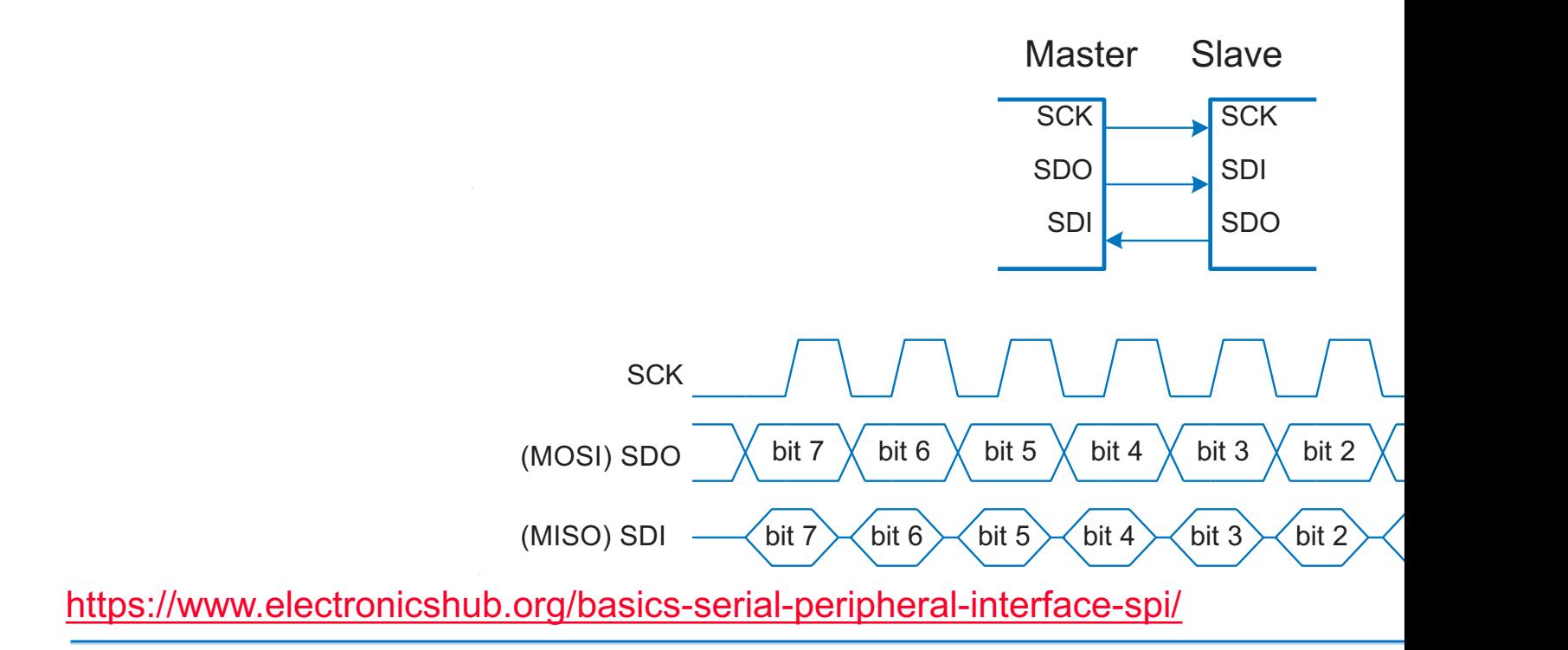

### **I<sup>2</sup>C: Inter Integrated Circuit Communic**

- § Introdus de Philips în 1985
- § Schemă de adresare pe 7 biți
- § Multi-master, multi-slave
	- Serial Clock Line (SCL)
	- [Serial Data Line \(SDA\)](https://www.electronicshub.org/basics-i2c-communication/)
- § Folosit pe scară largă
	- Senzori
	- Memorii
	- Convertoare ADC
	- Periferice

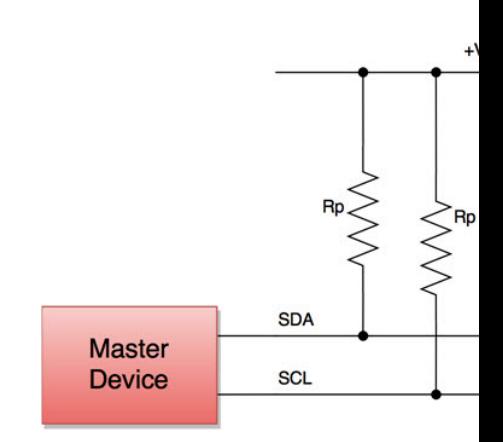

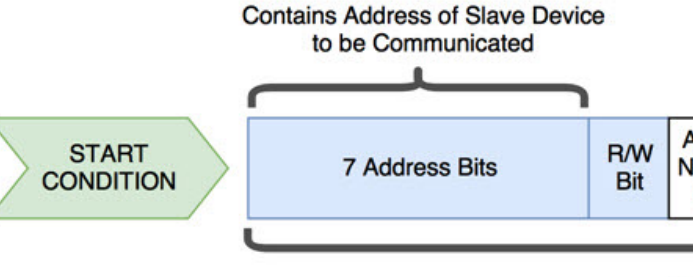

https://www.electronicshub.org/basics-i2c-communication/

### **UART: Universal Asynchronous Rx/Tx**

- Configurare:
	- Bit de start (0), 7-8 biți date, bit paritate (opțional), 1+ biți stop (1)
	- data rate: 300, 1200, 2400, 9600, …115200 baud
- [Linia rămâne pe idle în starea](https://www.electronicshub.org/rs232-protocol-basics/) HIGH (1)
- Configurație tipică:
	- 8 biți date, fără paritate, 1 bit stop, 9600 baud

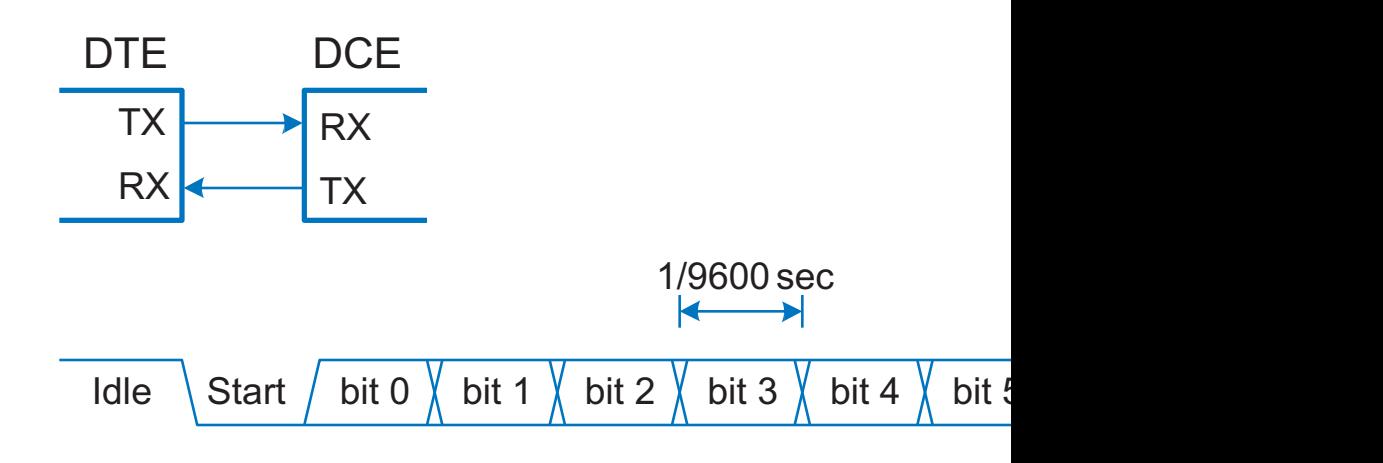

https://www.electronicshub.org/rs232-protocol-basics/

### **USB: Universal Serial Bus**

- Un host, device-uri multiple, poate forma un arbore
- § Două linii de date, transmisie diferențială
	- Tehnică de reducere a zgomotului datorat interferențelor electromagnetice
- § [Device-urile au nevoi](https://en.wikipedia.org/wiki/USB)e de capabilități de procesare (mai) ridicate

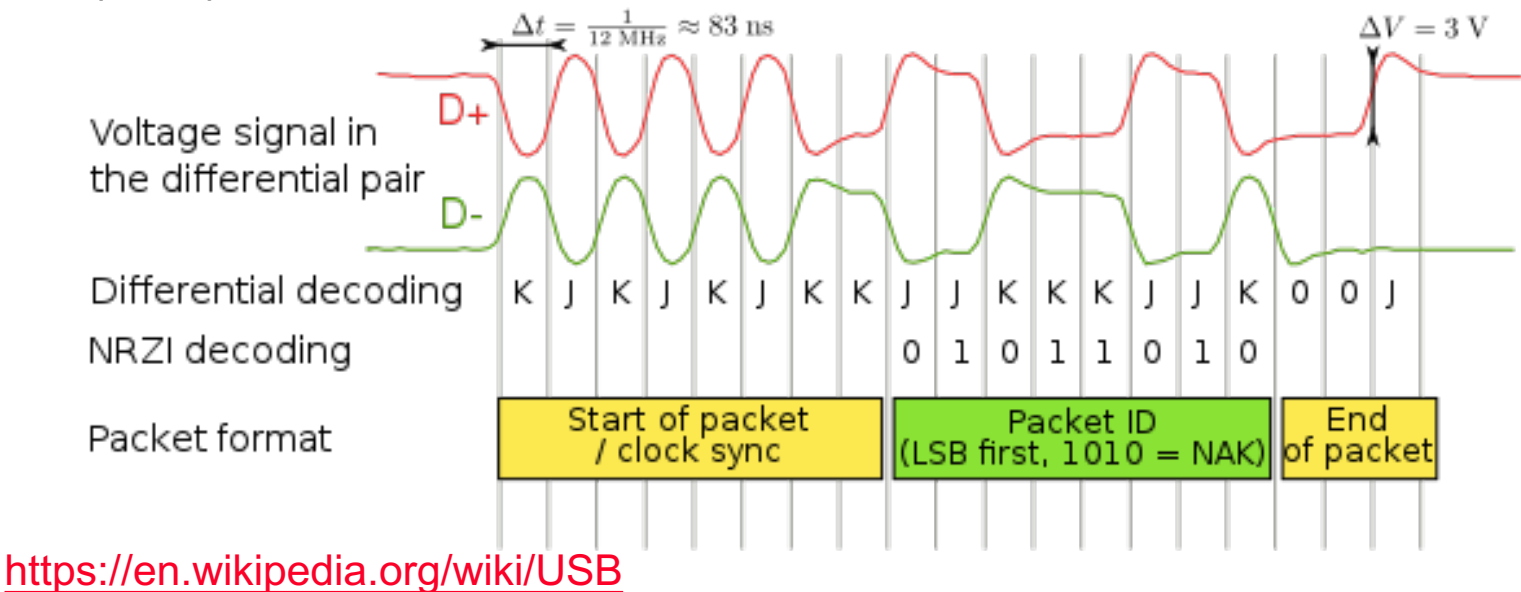

### **Timere**

```
void initTimer1(void){
        TCCR1A = 0x00; //prescale the timer to be clock source/1024
        TCCRIB = BV(WGM12) | BV(CS12) | BV(CS10);OCR1A = 10000; // match 1Hz 
        //set 8-bit Timer/Counter1 Output Compare Interrupt Enable
        TIMSK |= _BV(OCIE1A);
}
ISR(TIMER1_COMPA_vect){
        PORTB ^=0x01; //blink an LED once a second
}
int main(void){
        DDRB = 0xFF;initTimer1();
        sei();
        while(1)
        {}
        return 0;
}
```
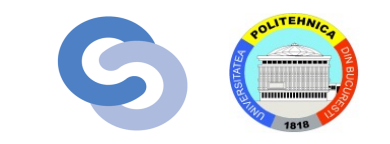

### **I/O Analogic**

- Necesar pentru a interfața procesorul cu mediul în care funcționează
- **Analog input:** Conversie Analog-to-Digital (A/D)
- De cele mai multe ori este inclus în microcontroller
- *N*-biți: convertește o tensiune analogică din gama *Vref*--*Vref+* într-un întreg de la 0-2*N*-1
- **Analog output:**
- Conversie Digital-to-Analog (D/A)
	- De obicei este nevoie de un circuit exterior (e.g., AD558 or LTC1257)
	- *N*-biți: convertește semnalul digital de la 0-2*<sup>N</sup>*-1 înapoi la *Vref*--*Vref+*
- Pulse-width modulation

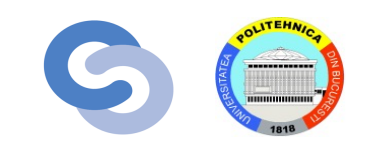

### **Pulse-Width Modulation (PWM)**

• Valoarea medie este proporțională cu factorul de umplere

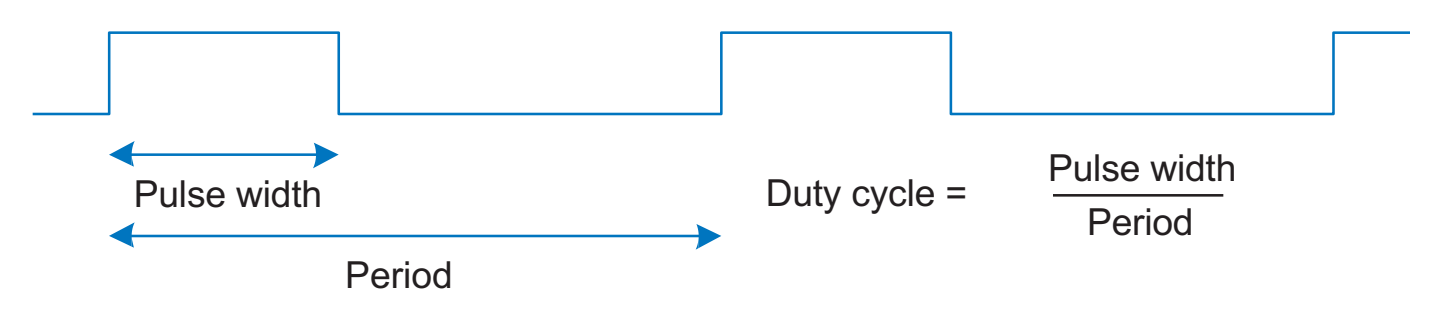

•Adăugăm un filtru trece-sus pentru a transforma trenul de impulsuri într-o tensiune analogică de valoare = valuarea medie a semnalului PWM uC

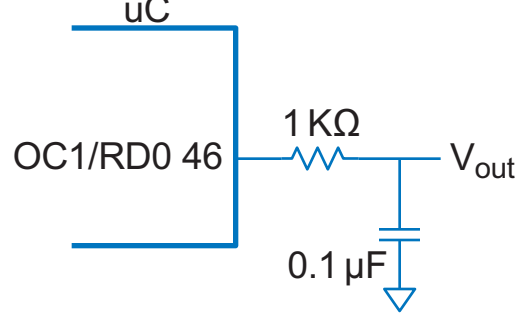

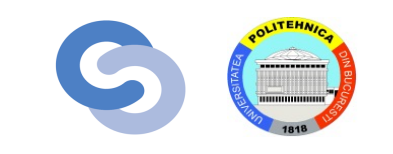

### **Alte periferice întâlnite pe un uController**

- Exemple
	- LCD cu caractere
	- MonitorVGA
	- Transceiver Bluetooth, WiFi
	- Motoare

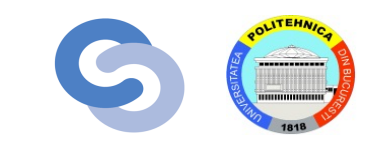

### **Sisteme I/O pentru Personal Computers (PC)**

- USB: Universal Serial Bus
	- USB 1.0 apărut în 1996
	- Cabluri și conectori standard/software pentru periferice
- PCI/PCIe: Peripheral Component Interconnect/PCI Express
	- Dezvoltat de Intel, apare în 1994
	- Magistrală paralelă pe 32-biți
	- Folosit pentru plăci de expansiune (de ex. Placă de sunet, video, ethernet etc.)
- DDR: double-data rate memory

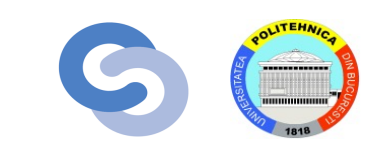

### **Sisteme I/O pentru Personal Computers (PC)**

- TCP/IP: Transmission Control Protocol and Internet Protocol
	- Conexiune fizică: cablu Ethernet sau Wi-Fi
- SATA: interfață pentru hard-drive
- Input/Output (senzori, actuatoare, microcontrollere etc.)
	- Data Acquisition Systems (DAQs)
	- USB Links

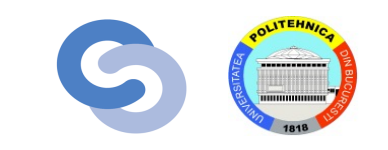

### **Acknowledgements**

#### ■ These slides contain material developed and copyright by:

- Arvind (MIT)
- Krste Asanovic (MIT/UCB)
- Joel Emer (Intel/MIT)
- James Hoe (CMU)
- John Kubiatowicz (UCB)
- David Patterson (UCB)
- MIT material derived from course 6.823
- UCB material derived from course CS252

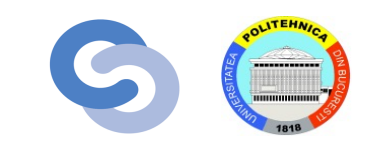